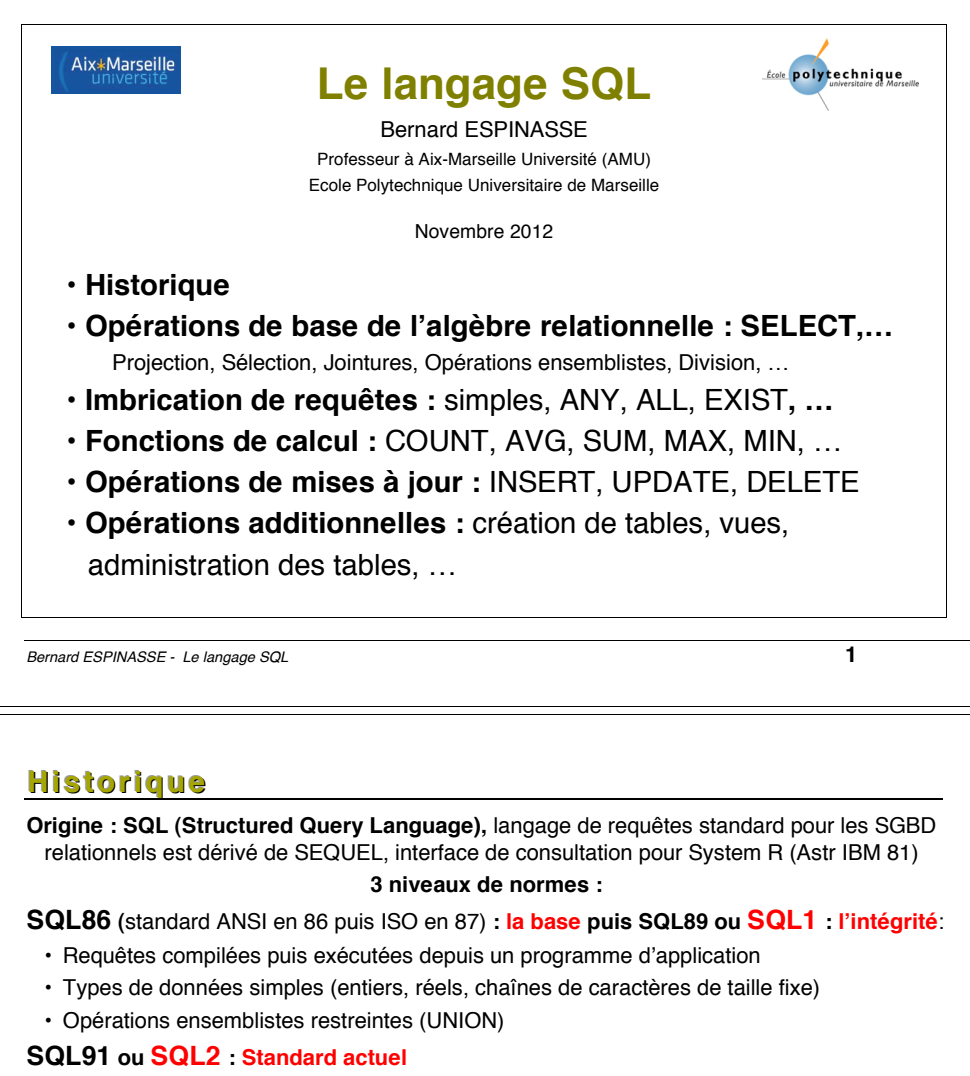

- Requêtes dynamiques: exécution différée ou immédiate
- Types de données plus riches (intervalles, dates, chaînes de caractères de taille variable)
- Différents types de jointures: jointure naturelle, jointure externe
- Opérations ensemblistes: différence (EXCEPT), intersection (INTERSECT)
- Renommage des attributs dans la clause SELECT

### **SQL3 (98)** : **SQL devient un langage de programmation et évolue vers l'objet**

- Extensions orientées-objet
- Opérateur de fermeture transitive (recursion), …

*Bernard ESPINASSE - Le langage SQL* **3**

**Plan** 

**1- Opérations de base associées à l'algèbre relationnelle :** SELECT,… Projection, Selection, Jointures, Opérations ensemblistes, Division, …

- **2 - Imbrication de requêtes :** simples, ANY, ALL, EXIST, …
- **3 - Fonctions de calcul :** COUNT, AVG, SUM, MAX, MIN, …
- **4 - Opérations de mises à jour :** INSERT, UPDATE, DELETE

**5 - Opérations additionnelles :** création de tables, vues, administration des tables,…

*Bernard ESPINASSE - Le langage SQL* **2**

# **1 - Opérations de base associées à l'algèbre relationnelle : SELECT, …**

- **Projection**
- **Sélection :** condition de sélection, valeur NULL,
- **Jointure :** produit cartésien, jointure naturelle, théta-jointure, jointure externe
- **Opérations ensemblistes :** union, différence, intersection
- **Division, …**

## Opérations de base : SELECT - Principe général

. structure de base d'une expression SQL SELECT comporte 3 clauses :

SELECT <liste des attributs a projeter> : projection de l'algèbre relationnelle désigne la liste des attributs désirés

**FROM** <iste des tables arguments> : liste des tables à considérer

WHERE <conditions sur un ou plusieurs attributs> : prédicat à vérifier sur des attributs de tables de la clause FROM

· requêtes simples : correspondance avec l'algèbre immédiate:

**SELECT** a1, a2, ..., an **FROM** R1, R2, ..., Rm **WHERE P** 

Soit:

 $\pi_{a1, a2,... a n}$   $\sigma_P$  (R1xR2x...xRm)

Bernard ESPINASSE - Le langage SQL

## **Projection**

Soit le schéma de table COMMANDES (CNUM.CNOM. PNOM.QUANTITE)

• Requête: Informations sur toutes les commandes

 $SOL:$ 

SELECT CNUM, CNOM, PNOM, QUANTITE FROM COMMANDES

 $011$ 

SELECT \* FROM COMMANDES

- Requête: Produits commandés
	- SELECT PNOM FROM COMMANDES

### Remarque:

Contrairement à l'algèbre relationnelle, SQL n'élimine pas les doublons. Pour les éliminer on utilise DISTINCT :

SELECT DISTINCT PNOM FROM COMMANDES

Le DISTINCT peut être remplacé par la clause UNIQUE dans certains systèmes

Bernard ESPINASSE - Le langage SQL

5

## Base de données exemple 1

- COMMANDES(CNUM, CNOM, PNOM, QUANTITE) : PNOM = clé étrangère vers PRODUIT  $CNUM: N^{\circ}$  commande : CNOM : nom client : PNUM : N° produit : QUANTITE : quantité commandée :
- PRODUIT(PNOM, PRIXV) PNUM: N° produit ; PNOM : nom produit ; PRIXV : prix vente produit
- FOURNISSEUR(FNOM, FNOM, STATUT, VILLE) FNOM: nom fournisseur: STATUT: statut fournisseur: VILLE: ville fournisseur.
- FOURNITURE(*PNOM, FNOM*, PRIXA) : PNOM et FNOM = clés étrangères vers PRODUIT et FOURNISSEUR

PNUM: N° produit ; FNUM : N° fournisseur; PRIXA: prix d'achat;

## Base de données exemple 2

• DEPT(DEPNO, DNOM, LOC)

DEPTNO: N° département : DNOM : nom département : LOC: localisation

• EMPLOYE(EMPNO, ENOM, DEPTNO, SAL) : DEPNO = clé étrangère vers DEPT  $EMPNO: N^{\circ}$  employé; ENOM: nom employé; DEPTNO: N° département; SAL : Salaire :

Bernard ESPINASSE - Le langage SQL

6

## **Sélection**

Soit la table COMMANDES (CNUM CNOM PNOM QUANTITE)

• Requête: Produits commandés par Paul Algèbre:

 $\pi_{P NOM}$  ( $\sigma_{C NOM}$  - 'PALII' (COMMANDES))

### $SOL:$

SELECT PNOM **FROM COMMANDES** WHERE CNOM =  $'$ PAUL'

### Conditions de sélection :

- $\cdot = \cdot \cdot > \cdot \cdot ...$
- BETWEEN, LIKE
- IS NULL, IS NOT NULL, IN

## *Bernard ESPINASSE - Le langage SQL* **9 Conditions de sélection simples : =, <, >, <>,... Les conditions de base sont exprimées de 2 façons:** • attribut comparateur valeur • attribut comparateur attribut où le comparateur est : =, <, >, < >, ... Soit la table : **FOURNITURE**(*PNOM, FNOM*, PRIXA) ! **Requête: Produits de prix d'achat est supérieur à 2000€**  $SOL$ SELECT PNOM FROM FOURNITURE WHERE PRIXA **>** 2000 ! **Requête: Produits dont le nom est celui du fournisseur**  $SOL$ SELECT PNOM FROM FOURNITURE WHERE PNOM **=** FNOM SQL:  $SOL$ **Rappel sur la valeur NULL La valeur NULL est une valeur "spéciale" représentant une** *valeur (information) inconnue* **:** 1. *A*  $\theta$  *B* est inconnu (ni vrai, ni faux) si la valeur de *A* ou/et *B* est NULL ( $\theta$  est l'un de : =,  $\langle \langle \rangle, \leq \rangle \leq \langle \rangle$ 2. *A op B* est NULL si la valeur de *A* ou/et *B* est NULL (*op* est l'un de : +, -, \*, / ). **Table FOURNISSEUR** (FNOM, STATUT, VILLE) ! **Requête: Les Fournisseurs de Paris.**  $SOL$ : SELECT FNOM FROM FOURNISSEUR WHERE VILLE = 'Paris' **Remarque** : On ne trouve pas les fournisseurs avec VILLE = NULL ! SQL: SQL:

## *Bernard ESPINASSE - Le langage SQL* **10 Conditions de sélection : BETWEEN, LIKE** Le comparateur est : **BETWEEN, LIKE, IS NULL, IN Table FOURNITURE** (*PNOM, FNOM*, PRIXA) ! **Requête: Produits avec un prix d'achat entre 1000€ et 2000€** SELECT PNOM FROM FOURNITURE WHERE PRIXA **BETWEEN** 1000 **AND** 2000 **Remarque:** La condition y BETWEEN x AND z est équivalente à y  $\lt$  z AND x  $\lt$  y **Table COMMANDES** (CNUM, CNOM, *PNOM*, QUANTITE) ! **Requête: Clients dont le nom commence par "C"** SELECT CNOM FROM COMMANDES WHERE CNOM **LIKE** 'C%' **Remarque:**  le littéral qui suit **LIKE**, pas exprimable avec l'algèbre relationnelle, doit être une chaîne de caractères éventuellement avec des caractères jokers (\_, %). **Conditions de sélection: IS NULL, IS NOT NULL, IN Table FOURNISSEUR** (**FNOM**, STATUT, VILLE) ! **Requête: Fournisseurs dont l'adresse est inconnu.** SELECT FNOM FROM FOURNISSEUR WHERE VILLE **IS NULL Remarque :** Le prédicat IS NULL (ou IS NOT NULL) n'est pas exprimable en algèbre relationnelle. **Table FOURNITURE** (*PNOM, FNOM*, PRIXA) ! **Requête: Produits avec un prix d'achat de 100€, de 200€ ou de 300€** SELECT PNOM FROM FOURNITURE WHERE PRIX **IN** {100,200,300} **Remarque :** La condition *x* IN {*a, b, ..., z*} est équivalente à *a* OR  $x = b$  OR ...OR  $x = z$ .

## **Jointure simple en SQL de base**

**COMMANDES** (**CNUM**, CNOM, *PNOM*, QUANTITE)

**FOURNITURE** (*PNOM, FNOM*, PRIXA)

! **Requête: nom, prix d'achat, fournisseur des Produits commandés par Paul**

Algèbre :  $\pi_{\text{PNOM}}$ , PRIX, FNOM ( $\sigma_{\text{CNOM- 'PAIII'}}$  (COMMANDES)  $\bowtie$  (FOURNITURE))

### En SQL de base :

**SELECT** COMMANDES.PNOM, PRIXA, FNOM **FROM** COMMANDES, FOURNITURE **WHERE** CNOM = 'PAUL' **AND** COMMANDES.PNOM = FOURNITURE.PNOM

#### En utilisant les alias :

**SELECT** COMMANDES.PNOM, PRIXA, FNOM **FROM** COMMANDES C, FOURNITURE F **WHERE** CNOM = 'PAUL' **AND** C.PNOM = F.PNOM

#### **Remarques :**

- **1-** Cette requête est équivalente à une jointure naturelle. Les attributs de jointure sont explicités.
- **2- SELECT** COMMANDES.PNUM, PRIXA, FNUM **FROM** COMMANDES, FOURNITURE équivaut à un **produit cartésien** des 2 tables, suivi d'une projection.

*Bernard ESPINASSE - Le langage SQL* **13**

## **Jointure en SQL2 : « INNER JOINT »**

**COMMANDES** (**CNUM**, CNOM, *PNOM*, QUANTITE) **FOURNITURE** (*PNOM, FNOM*, PRIXA)

! **Requête: nom, prix d'achat, fournisseur des Produits commandés par Paul**

#### En SQL2 :

**SELECT** COMMANDES.PNOM, PRIXA, FNOM **FROM** COMMANDES **INNER JOINT** FOURNITURE **ON** COMMANDES.PNOM = FOURNITURE.PNOM **WHERE** CNOM = 'PAUL'

#### **Remarques :**

- **INNER** est facultatif dans la plupart des SGBDR
- Cette notation rend plus lisible la requête en distinguant clairement les conditions de jointures, derrière **ON**, et les éventuelles conditions de sélection ou restriction, derrière **WHERE**.
- L'oubli du **ON** empêche l'exécution de la requête (évite de lancer un couteux produit cartésien en SQL de base)

#### *Bernard ESPINASSE - Le langage SQL* **15**

## **Jointures dans SQL2**

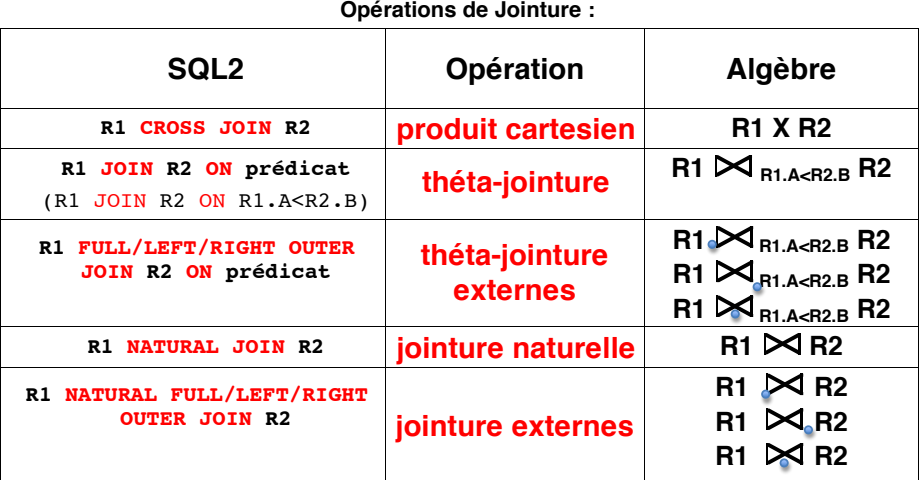

*Bernard ESPINASSE - Le langage SQL* **14**

### **Jointure naturelle**

**Exemple de jointure naturelle :**

Table EMP : Table DEPT

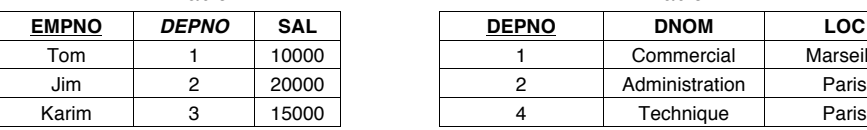

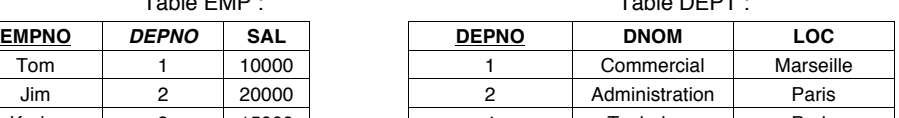

**Jointure naturelle :** les tuples qui ne peuvent pas être joints sont éliminés :

### EMPLOYE X DEPT

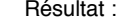

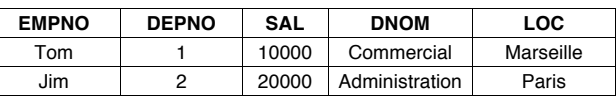

## **Jointure en SQL2 : « NATURAL JOINT » (1)**

**Tables :**

**EMPLOYE** (**EMPNO**, ENOM, *DEPTNO*, SAL) **DEPT** (**DEPNO**, DNOM, LOC)

### EMPLOYE DEPT

! **Requête: Noms des départements avec les noms de leurs employés :**

En SQL de base :

SELECT DNOM, ENOM FROM DEPT **NATURAL JOIN** EMP

### **Remarques :**

1. Comme en algèbre DEPT NATURAL JOIN EMP fait la jointure naturelle (sur l'attribut DEPNO)

2. l'attribut DEPNO n'apparaît qu'une **seule fois** dans la table résultat.

*Bernard ESPINASSE - Le langage SQL* **17**

## **Auto-Jointure** (1)

**Table EMPLOYE** (**EMPNO**, ENOM, *DEPTNO*, SAL)

! **Requête: Nom et Salaire des Employés gagnant plus que l'employé de numéro 12546** Algèbre :

```
R1 := \pi_{\text{SAI}} ( \sigma_{\text{EMPNO}=12546} (EMPLOYE)
```

```
R2 = \pi_{\text{FNOM FMPLOYE.SAL}} (EMPLOYE) \blacktriangleright ((EMPLOYE.SAL>R1.SAL) (R1))
```
En SQL de base :

```
SELECT E1.ENOM, E1.SAL
FROM EMPLOYE E1, EMPLOYE E2
WHERE E2. EMPNO = 12546 AND
E1.SAI > E2.SAI
```
### **Remarque :**

**E1** et **E2** sont 2 instances différentes de la table EMPLOYE

*Bernard ESPINASSE - Le langage SQL* **19**

## **Jointure en SQL2 : « NATURAL JOINT » (2)**

**Tables :**

**COMMANDES** (**CNUM**, CNOM, *PNOM*, QUANTITE) **FOURNITURE** (*PNOM, FNOM*, PRIXA)

! **Requête: nom, prix d'achat, fournisseur des Produits commandés par Paul**

En SQL de base :

**SELECT** COMMANDES.PNOM, PRIXA, FNOM **FROM** COMMANDES, FOURNITURE **WHERE** CNOM = 'PAUL' **AND** COMMANDES.PNOM = FOURNITURE.PNOM

On a une **jointure naturelle** car les attributs de jointure ont le même nom

En SQL2 :

**SELECT** COMMANDES.PNOM, PRIXA, FNOM **FROM** COMMANDES **NATURAL JOINT** FOURNITURE **WHERE** CNOM = 'PAUL'

#### **Remarque :**

• Il est possible de restreindre ou préciser le ou les attributs de jointure avec **USING** PNOM

*Bernard ESPINASSE - Le langage SQL* **18**

### **Auto-Jointure** (2)

**Table FOURNISSEUR** (**FNOM**, STATUT, VILLE)

! **Requête: Fournisseurs qui habitent deux à deux dans la même ville**

En SQL de base :

```
SELECT PREM.FNOM, SECOND.FNOM
FROM FOURNISSEUR PREM, FOURNISSEUR SECOND
WHERE PREM.VILLE = SECOND.VILLE AND
PREM.FNOM < SECOND.FNOM
```
### **Remarques :**

1. **PREM** et **SECOND** sont 2 instances différentes de FOURNISSEUR

2. la 2° condition permet d'éliminer les paires (x,x) et éviter d'obtenir à la fois (x,y) et (y,x)

## Jointure : valeurs de Vérité sur les conditions Trois valeurs de vérité: Vrai, faux et inconnu : • vrai AND inconnu = inconnu  $\cdot$  faux AND inconnu = faux  $\cdot$  inconnu AND inconnu = inconnu  $\cdot$  vrai OR inconnu = vrai  $\cdot$  faux OR inconnu = inconnu  $\cdot$  inconnu OR inconnu = inconnu  $\cdot$  NOT inconnu = inconnu Exemple : Table EMPLOYE (EMPNO, ENOM, DEPTNO, SAL) SELECT E1 ENOM FROM EMPLOYE E1, EMPLOYE E2 WHERE E1. SAT,  $> 20000$  OR  $E1.SAL \le 20000$ Trouve-t-on les noms de tous les employés s'il y a des employés avec un salaire inconnu?

Bernard ESPINASSE - Le langage SQL

 $\overline{21}$ 

## Jointure externe pleine: FULL OUTER JOINT

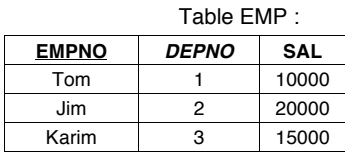

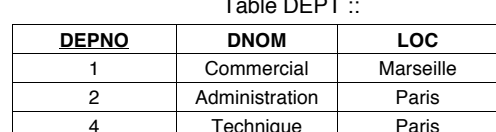

· les tuples qui ne peuvent pas être joints ne sont pas éliminés.

• On garde tous les tuples des 2 tables

### EMP **SO DEPT**

SQL:

### EMP NATURAL FULL OUTER JOIN DEPT

Résultat :

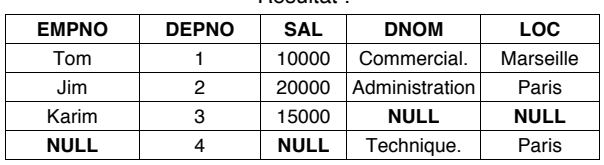

Bernard ESPINASSE - Le langage SQL

23

## Theta-jointure : JOINT ... ON prédicat

Table EMPLOYE(EMPNO, ENOM, DEPNO, SAL)

## $EMPLOYE1$   $\blacktriangleright$  [E1.SAL > E2.SAL] EMPLOYE2

· Bequête: Nom et salaire des employés gagnant plus que l'employé 12546 (AUTOJOINTURE)

SELECT E1.ENOM. E1.SAL FROM EMPLOYE E1 JOIN EMPLOYE E2 ON  $E1$ . SAL >  $E2$ . SAL WHERE E2. EMPNO =  $12546$ 

Bernard ESPINASSE - Le langage SQL

 $\overline{22}$ 

### Jointure externe droite/gauche : LEFT/RIGHT **OUTER JOIN**

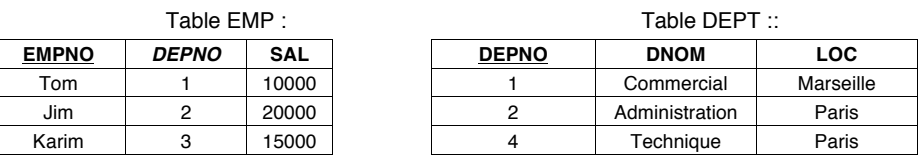

· Jointure externe gauche: On garde tous les n-uplets de la première table (gauche) :

### EMP NATURAL LEFT OUTER JOIN DEPT

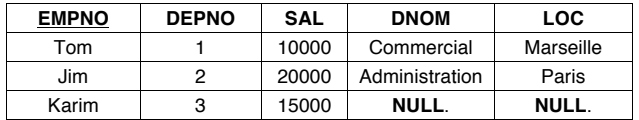

· Jointure externe droite: On garde tous les n-uplets de la deuxième table (droite) :

### EMP NATURAL RIGHT OUTER JOIN DEPT

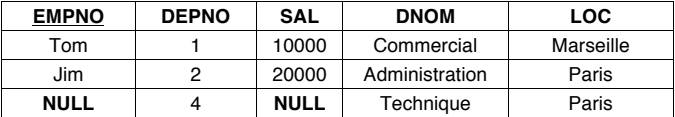

Bernard ESPINASSE - Le langage SQL

## Jointures et théta-jointures externes dans SQL2

- · Jointures (équi-iointures) externes :
	- . R1 NATURAL FULL OUTER JOIN R2 : Remplir R1.\* et R2.\* avec NULL quand nécessaire
	- . R1 NATURAL LEFT OUTER JOIN R2 : Remplir R2.\* avec NULL quand nécessaire
	- . R1 NATURAL RIGHT OUTER JOIN R2 : Remplir R1.\* avec NULL quand nécessaire
- · Théta-Jointures externes :

Elles sont définies de facon similaire :

- · R1 FULL OUTER JOIN R2 ON prédicat
- · R1 LEFT OUTER JOIN R2 ON prédicat
- · R1 RIGHT OUTER JOIN R2 ON prédicat

Bernard ESPINASSE - Le langage SQL

25

## **Expressions Ensemblistes : Différence**

Table EMPLOYE (EMPNO, ENOM, DEPTNO, SAL) - DEPT (DEPNO, DNOM, LOC)

• Requête: Départements sans employés ?

Algèbre:

 $\pi_{\text{DFPTNO}}$  (DEPARTEMENT) \_  $\pi_{\text{DFPTNO}}$  (EMPLOYE)

### $SOL$ :

SELECT DEPTNO FROM DEPARTEMENT **EXCEPT** SELECT DEPTNO FROM EMPLOYE

### Remarque:

- · la différence ne fait pas partie du standard
- · la différence élimine les doublons
- pour les garder on utilise l'opération EXCEPT ALL : le résultat contient chaque tuple a b fois, où a et b est le nombre d'occurrences du tuple dans la 1° et le 2° SELECT.

Bernard ESPINASSE - Le langage SQL

## **Expressions Ensemblistes: Union**

**COMMANDES (CNUM, CNOM, PNOM, QUANTITE): FOURNITURE (PNOM, FNOM, PRIXA)** 

■ Requête: Produits qui coûtent plus que 1000€ ou ceux qui sont commandés par **Jules** 

Algèbre:

$$
\pi_{\text{PNOM}}\,(\,\sigma_{\text{PRIX} > 1000}\,(\text{FOURNITURE})
$$

 $\cup$ 

 $\pi_{\text{PNOM}}$  ( $\sigma_{\text{CNOM-}':lules'}$  (COMMANDES))

 $SOI$ :

SELECT PNOM FROM FOURNITURE WHERE PRIX >= 1000 **UNION** SELECT PNOM FROM COMMANDES WHERE CNOM = 'Jules'

### Remarque:

- · l'union élimine les doublons
- Pour les garder on utilise l'opération UNION ALL : le résultat contient chaque tuple  $a + b$ fois, où a et b est le nombre d'occurrences du tuple dans le 1° et le 2° SELECT.

Bernard ESPINASSE - Le langage SQL

26

## **Expressions Ensemblistes: Intersection**

**EMPLOYE (EMPNO, ENOM, DEPTNO, SAL) ; DEPARTEMENT (DEPTNO, DNOM, LOC)** 

■ Requête: Départements ayant des employés gagnant plus que 20000€ et se trouvant à Paris?

Algèbre :

 $\pi_{\text{DEPTNO}}$  ( $\sigma_{\text{LOC}='Paris'}$  (DEPARTEMENT))  $\cap$ 

 $\pi_{\text{DEFN}}$  ( $\sigma_{\text{SA}}$   $\rightarrow$ 20000 (EMPLOYE))

SELECT DEPTNO FROM DEPARTEMENT WHERE LOC =  $'$ Paris' **INTERSECT** SELECT DEPTNO FROM EMPLOYE WHERE SAL > 20000

### Remarques :

- . l'intersection ne fait pas partie du standard
- · l'intersection élimine les doublons
- pour les garder on utilise l'opération INTERSECT ALL : le résultat contient chaque n-uplet min(a, b) fois où a et b est le nombre d'occurrences du tuple dans la 1° et le 2° SELECT

Bernard ESPINASSE - Le langage SQL

### **Division**

```
FOURNITURE (FNOM, PNOM, QUANTITE) - PRODUIT (PNOM, PRIXV)
                     FOURNISSEUR (FNOM, STATUS, VILLE)
• Requête: Nom des fournisseurs qui fournissent tous les produits ?
Algèbre:
            R1 := \pi_{FNUM, PNUM} (FOURNITURE) \div \pi_{PNIIM} (PRODUIT)
                      R2 := T_{ENOM} (FOURNISSEUR M R1)
SOI:SELECT FNOM
  FROM FOURNISSEUR
  WHERE NOT EXISTS
              (SELECT *FROM PRODUIT
              WHERE NOT EXISTS
                      / SELECT *FROM FOURNITURE
                      WHERE FOURNITURE. FNUM = FOURNISSEUR. FNUM
                      AND FOURNITURE. PNUM = PRODUIT. PNUM))
                                                                      29
Bernard ESPINASSE - Le langage SQL
```
### Requêtes imbriquées : cas simple de jointure

la Jointure peut aussi s'exprimer par 2 blocs imbriqués **COMMANDES (CNUM, CNOM, PNOM, QUANTITE) ; FOURNITURE (PNOM, FNOM, PRIXA)** • Requête: Nom, prix et fournisseurs des Produits commandés par Paul ? Algèbre:

 $\pi_{\text{PNOM. PRIX. FNOM}}$  ( $\sigma_{\text{CNOM= 'PAIII} }$  (COMMANDES)  $\bowtie$  (FOURNITURE))

### SQL:

SELECT FOURNITURE. PNOM, PRIXA, FNOM FROM FOURNITURE, COMMANDES WHERE FOURNITURE. PNOM = COMMANDES. PNOM AND CNOM = 'PAUL'

#### Equivalent à :

SELECT PNOM, PRIXA, FNOM FROM FOURNITURE WHERE PNOM IN (SELECT PNUM FROM COMMANDES WHERE  $CNOM = 'PAUL'$ )

# 2 – Imbrication de requêtes

- Cas simples,
- ANY
- $\bullet$  ALL
- EXISTS
- Formes équivalentes de quantification

Bernard ESPINASSE - Le langage SQL

30

## Requêtes imbriquées : cas simple de Différence

la Différence peut aussi s'exprimer par 2 blocs imbriqués **EMPLOYE (EMPNO, ENOM, DEPTNO, SAL) ; DEPARTEMENT (DEPTNO, DNOM, LOC)** - Requête: Départements sans employés ? Algèbre :

 $\pi_{\text{DEFINO}}$  (DEPARTEMENT)  $\pi_{\text{DEFINO}}$  (EMPLOYE)

### $SOI$ .

**SELECT DEPTNO** FROM DEPARTEMENT **EXCEPT** SELECT DISTINCT DEPTNO **FROM EMPLOYE** 

#### Equivalent à :

FROM DEPARTEMENT WHERE DETPNO NOT IN (SELECT DISTINCT DEPTNO FROM EMPLOYE)

## **Requêtes imbriquées plus complexes : ANY**

**COMMANDE** (**CNUM**, CNOM, *PNUM*, QUANTITE) - **FOURNITURE** (*PNOM, FNOM,* PRIXA)

! **Requête: N° des fournisseurs des Tuiles à un prix d'achat inférieur au prix d'achat maximum des Ardoises ?**

SELECT FNOM FROM FOURNITURE WHERE PNOM  $=$  'Tuile' AND PRIX **< ANY** (SELECT PRIX FROM FOURNITURE WHERE PNOM = 'Ardoise')

**Remarque:** la condition < ANY (SELECT F FROM . . . ) est vraie ssi la comparaison >v est vraie au moins pour une valeur v du résultat du bloc (SELECT F FROM . . . ).

! **Requête: N°, prix d'achat et n° fournisseur des produits commandés par Paul** SELECT PNOM, PRIXA, FNOM FROM FOURNITURE WHERE PNOM **= ANY** (SELECT PNOM FROM COMMANDE WHERE CNOM =  $'$ PAUL')

**Remarque:** les prédicats IN et = ANY sont utilisés de la même façon.

*Bernard ESPINASSE - Le langage SQL* **33**

## **Requêtes imbriquées plus complexes : EXISTS**

**FOURNISSEUR** (**FNOM**, STATUS, VILLE) ; **FOURNITURE** (*PNOM, FNOM*, PRIX)

! **Requête: N° des fournisseurs qui fournissent au moins un produit** SELECT FNUM FROM FOURNISSEUR WHERE **EXISTS** (SELECT \* FROM FOURNITURE WHERE FNOM = FOURNISSEUR.FNUM)

**Remarque:** la condition EXISTS (SELECT \* FROM . . . ) est vraie ssi le résultat du bloc (SELECT F FROM . . . ) n'est pas vide.

! **Requête: N° des fournisseurs qui ne fournissent aucun produit** SELECT FNUM FROM FOURNISSEUR WHERE **NOT EXISTS** (SELECT \* FROM FOURNITURE WHERE FNUM = FOURNISSEUR.FNUM)

**Remarque:** la condition NOT EXISTS (SELECT \* FROM . . . ) est vraie ssi le résultat du bloc (SELECT F FROM . . . ) est vide.

*Bernard ESPINASSE - Le langage SQL* **35**

## **Requêtes imbriquées plus complexes : ALL**

*Bernard ESPINASSE - Le langage SQL* **34 COMMANDE** (**CNUM**, CNOM, *PNOM*, QUANTITE) ! **Requête: Clients ayant commandé la plus petite quantité de Tuiles** SELECT CNOM FROM COMMANDE  $WHERE$  PNOM = 'Tuile' AND QUANTITE **<= ALL** (SELECT QUANTITE FROM COMMANDE WHERE PNOM =  $'$ Tuile') **Remarque:** la condition <= ALL (SELECT F FROM . . . ) est vraie ssi la comparaison ≤ v est vraie pour toutes les valeurs v du résultat du bloc (SELECT F FROM . . . ). **EMPLOYE** (**EMPNO**, ENOM, *DEPNO*, SAL) - **DEPARTEMENT** (**DEPTNO**, DNOM, LOC) ! **Requête: Départements sans employés** SELECT DEPTNO FROM DEPARTEMENT WHERE DETPNO NOT = ALL (SELECT DISTINCT DEPTNO FROM EMPLOYE) **Remarque:** les prédicats NOT IN et NOT = ALL sont utilisés de la même façon.

## **Formes Équivalentes de Quantification**

Si  $\theta$  est un des opérateurs de comparaison  $\lt$ ,  $=$ ,  $\gt$ ,...

- $\cdot$  la condition x  $\theta$  ANY (SELECT Ri.y FROM R1,... Rn WHERE p) est équivalente à : **EXISTS** (SELECT  $*$  FROM R1, ... Rn WHERE p AND x M Ri.y)
- la condition x % **ALL** (SELECT Ri.y FROM R1, … Rn WHERE p) est équivalente à : **NOT EXISTS** (SELECT \* FROM R1, … Rn WHERE (p) AND NOT (x M Ri.y))

#### Exemple :

**COMMANDE** (**CNUM**, CNOM, *PNOM*, QUANTITE) ; **FOURNITURE** (*PNOM, FNOM,* PRIXA)

! **Requête: N°, prix et n°fournisseur des produits commandés par Paul** SELECT PNOM, PRIXA, FNOM FROM FOURNITURE WHERE **EXISTS** (SELECT \* FROM COMMANDE WHERE CNOM = 'PAUL' AND PNOM = FOURNITURE.PNOM)

Equivalente à :

SELECT PNOM, PRIXA, FNOM FROM FOURNITURE WHERE PNUM = **ANY** (SELECT PNUM FROM COMMANDE WHERE CNOM = 'PAUL')

## Formes Équivalentes de Quantification (suite)

**FOURNITURE (PNOM. FNOM. PRIXA)** 

· Requête: N° des fournisseurs qui fournissent au moins un produit avec un prix d'achat supérieur au prix d'achat des produits fournis par Paul

SELECT DISTINCT P1. FNOM FROM FOURNITURE P1 WHERE NOT EXISTS (SELECT \* FROM FOURNITURE P2 WHERE P2. FNOM =  $'$  PAUL' AND P1. PRIX <= P2. PRIX)

Equivalent à :

SELECT DISTINCT FNOM FROM FOURNITURE WHERE PRIX > ALL (SELECT PRIX FROM FOURNITURE WHERE FNOM =  $'$ PAUL')

Bernard ESPINASSE - Le langage SQL

 $\overline{37}$ 

## **Fonctions de Calcul : COUNT, AVG, SUM**

La fonction COUNT<sup>(\*)</sup> compte le nombre des tuples du résultat d'une requête sans élimination des tuples doubles ni vérification des valeurs nulles. Dans le cas contraire on utilise la clause COUNT(UNIQUE...) :

**COMMANDE (CNUM, CNOM, PNOM, QUANTITE) ; FOURNITURE (PNOM, FNOM, PRIXA)** 

- Requête: Nombre de Fournisseurs de Paris SELECT COUNT(\*) FROM FOURNISSEUR WHERE VILLE =  $'$ Paris'
- Requête: Nombre de Fournisseurs qui fournissent actuellement des produits SELECT COUNT (DISTINCT FNOM) FROM FOURNITURE
- Requête: Quantité totale de Tuiles commandées SELECT SUM (QUANTITE) FROM COMMANDES WHERE PNOM =  $'$ Tuile'
- Requête: Prix d'achat moyen de Tuiles fournies SELECT AVG (PRIX) FROM FOURNITURE WHERE PNOM =  $'$ Tuile'  $O<sub>11</sub>$

SELECT SUM (PRIX)/COUNT(PRIX)FROM FOURNITURE WHERE PNOM =  $'$ Tuile'

# 3 – Fonctions de calculs et opérateurs d'agrégation de SQL

- Fonction de calcul :
	- MAX. MIN. AVG. SUM.
- · Opérations d'Agrégation :
	- **. GROUP BY, HAVING, ORDER BY**
- Récursion dans SQL3

Bernard ESPINASSE - Le langage SQL

38

## **Fonctions de Calcul: MAX, MIN, AVG**

**COMMANDE (CNUM, CNOM, PNOM, QUANTITE)** 

**FOURNITURE (PNOM, FNOM, PRIXA)** 

- Requête: Le prix des Tuiles qui sont le plus chères. SELECT MAX (PRIX) FROM FOURNITURE WHERE PNOM =  $'$ Tuiles':
- · Requête: Fournisseurs des Tuiles au prix d'achat moven des Tuiles SELECT FNOM **FROM FOURNITURE** WHERE PNOM =  $'$ Tuile' AND PRIX <  $(SELECT$  AVG $(PRIX)$ FROM FOURNITURE

WHERE PNOM =  $'$ Tuile')

Bernard ESPINASSE - Le langage SQL

## **Opérations d'Agrégation : GROUP BY**

La clause **GROUP BY** permet de préciser les attributs de partitionnement des tables déclarées dans la clause FROM, par exemple un regroupement des fournisseurs par ville :

#### ! **Requête: Nombre de fournisseurs par ville**

## SELECT VILLE, COUNT(FNOM) FROM FOURNISSEUR **GROUP BY** VILLE

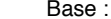

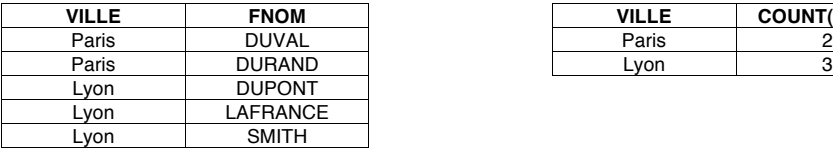

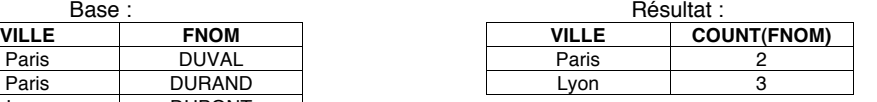

Les **fonctions de calcul appliquées au résultat de regroupement** sont directement indiquées dans la clause SELECT, par exemple le calcul de la moyenne se fait par produit obtenu au résultat après le regroupement :

! **Requête: Donner pour chaque produit fourni son prix d'achat moyen**

#### SELECT PNOM, **AVG** (PRIX) FROM FOURNITURE **GROUP BY** PNOM

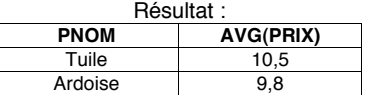

*Bernard ESPINASSE - Le langage SQL* **41**

## **Opérations d'Agrégation : ORDER BY**

En général, le résultat d'une requête SQL n'est pas trié.

Pour trier le résultat par rapport aux valeurs d'un ou de plusieurs attributs, on utilise la clause ORDER BY :

SELECT VILLE, FNOM, PNOM FROM FOURNITURE, FOURNISSEUR WHERE FOURNITURE.FNOM = FOURNISSEUR.FNOM **ORDER BY** VILLE, FNOM DESC

Le résultat est trié par les villes (ASC) et le nom des fournisseurs dans l'ordre inverse (DESC).

## **Opérations d'Agrégation : HAVING**

La clause **HAVING** permet d'éliminer des partitionnements, comme la clause WHERE élimine des tuples du résultat d'une requête.

Ex : on garde les produits dont le nombre des fournisseurs est ≥ 2. Ainsi des conditions de sélection peuvent être appliquées avant le calcul d'agrégat (clause WHERE) mais aussi après (clause HAVING).

! **Requête: Produits fournis par deux ou plusieurs fournisseurs avec un prix d'achat supérieur à 100 euros**

#### SELECT PNOM FROM FOURNITURE WHERE PRIXA > 100 GROUP BY PNOM **HAVING** COUNT $(\star)$  >= 2

*Avant la clause HAVING : Après la clause HAVING :*

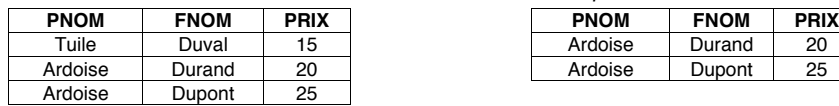

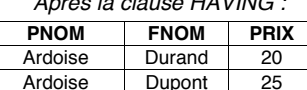

! **Requête: Produits fournis et leur prix d'achat moyen pour les fournisseurs dont le siège est à Paris, seulement si le prix d'achat minimum du produit est > à 1000€**

SELECT PNOM, AVG(PRIXA) FROM FOURNITURE, FOURNISSEUR WHERE VILLE = 'Paris' AND FOURNITURE.FNOM = FOURNISSEUR.FNOM GROUP BY PNOM **HAVING** MIN(PRIX) > 1000

*Bernard ESPINASSE - Le langage SQL* **42**

## **Récursion dans SQL3**

### **ENFANT** (*NOMPAR, NOMENF*)

- ! **Requête: Les enfants de Charlemagne** SELECT NOMENF FROM ENFANT WHERE NOMPAR='Charlemagne';
- ! **Requête: Les descendants de Charlemagne**

**WITH RECURSIVE DESCENDANT**(NOMANC, NOMDESC) **AS** (SELECT NOMPAR, NOMENF FROM ENFANT) **UNION** (SELECT R1.NOMANC, R2.NOMDESC FROM DESCENDANT R1, DESCENDANT R2 WHERE R1.NOMDESC=R2.NOMANC)

SELECT NOMDESC FROM **DESCENDANT** WHERE NOMANC='Charlemagne':

# **4 – Mises à jour dans SQL**

- **Insertion de tuples : INSERT**
- **Modification de tuples : UPDATE**
- **Suppression de tuples : DELETE**

*Bernard ESPINASSE - Le langage SQL* **45**

## **Modification de tuples : UPDATE**

Syntaxe de la commande **UPDATE :**

**UPDATE R SET**  $a_1$ ,  $= v_1$ ,  $a_2$ ,  $= v_2$ ,  $\ldots$   $a_n$ ,  $= v_n$  **WHERE** *condition* 

Contrairement à **INSERT** et **UPDATE, INSERT** s'applique à un ensemble de lignes :

1. énumération des attributs à modifier

2. indication pour chaque attribut à modifier de la nouvelle valeur

3. la clause **WHERE** *condition* permet de spécifier les lignes auxquelles s'applique la mise à jour : identique au **WHERE** du **SELECT**

Remarque : on ne peut pas violer les contraintes sur la table.

**Tables : PRODUIT** (pnom, prix) - **FOURNITURE** (pnom, fnom)

! **Mise à jour du prix du produit « lasure » :**

**UPDATE** PRODUIT **SET** PRIXV =  $12$ **WHERE** PNOM = 'lasure'

Augmenter les prix de tous les produits fournis par Castorama de 10% :

**UPDATE** PRODUIT **SET** PRIXV = prix\*1.1 **WHERE** PNOM **IN** (SELECT PNOM FROM FOURNITURE WHERE FNOM = 'Castorama')

## **Insertion de tuples : INSERT**

Syntaxe de la commande **INSERT** :

```
INSERT INTO B(a_1, a_2,..., a_n) VALUES (v_1, v_1,..., v_n)
```
listes : liste des attributs (les  $a_i$ ) de la table et liste des valeurs respectives de chaque attribut (les vi).

1. chaque a i doit être un attribut de R

2. les attributs non indiqués restent à **NULL** ou à leur valeur par défaut.

toujours indiquer une valeur pour un attribut déclaré **NOT NULL**

**Tables : PRODUIT** (pnom, prix) - **FOURNISSEUR** (fnom, ville)

- ! **Insertion d'une ligne dans Produit : INSERT INTO** PRODUIT (PNOM, PRIXV) **VALUES** ('lasure', 15)
- ! **Insertion de 2 fournisseurs : INSERT INTO** FOURNISSEUR (FNOM, VILLE) **VALUES** ('Leroy-Merlin', 'Aubagne'), ('Castorama', 'Marseille')

Il est possible d'insérer plusieurs lignes en utilisant **SELECT INSERT INTO** PRODUIT (PNOM) **SELECT** DISTINCT *PNOM* FROM PRODUIT

*Bernard ESPINASSE - Le langage SQL* **46**

## **Suppression de tuples : DELETE**

Syntaxe de la commande **DELETE: DELETE FROM** R **WHERE** *condition*

Permet de supprimer une ou plusieurs lignes dans la table R.

- elle s'applique à des lignes et pas à des attributs
- la clause **WHERE** *condition* est indentique au **WHERE** du **SELECT**

**Tables : PRODUIT** (pnom, prix) - **FOURNISSEUR** (fnom, ville)

**FOURNITURE** (pnom, fnom, prix)

- ! **Destruction des produits fournit par Castorama : DELETE** FROM PRODUIT **WHERE** PNOM **IN** (SELECT PNOM FROM FOURNITURE WHERE FNOM = 'Castorama')
- ! **Destruction de Castorama : DELETE** FROM FOURNISSEUR **WHERE** FNOM = 'Castorama'

# 5 - Opérations additionnelles

- Opérations de définition de schémas : création/suppression de tables
- Les vues
- . Administration des tables

Bernard ESPINASSE - Le langage SQL

49

## **Notion de VUE**

### Vue:

· "table virtuelle" composée à partir d'une ou plusieurs table(s) dont le schéma et les tuples se déduisent de ces tables comme étant le résultat d'une requête d'interrogation

- · seules les définitions de vues sont stockés dans la méta-base (dictionnaire)
- svntaxe SQL :

CREATE VIEW <nom\_vue> [(liste d'attributs)] As <requête>

### **Usages des vues:**

- · simplification de requêtes
- confidentialité en définissant des sous-ensembles de la BdD :
	- type (attributs): -> cacher un ou plusieurs colonnes à un utilisateur
	- · occurrences (tuples) -> cacher un ou plusieurs enregistrements à un utilisateur
	- · combinaison de types et d'occurrences: > confidentialité sophistiquée

### Proposées par certains SGBD relationnels :

- Vue concrête: le contenu de la vue est calculé à sa définition et stocké dans la base de données, il reflète à instant t l'état de la BdD
- · clichés: vue concrête recalculée périodiquement par le système

Bernard ESPINASSE - Le langage SQL

### 51

### Opérations de définition de schémas : création/suppression de tables

### **Création de Tables : CREATE TABLE**

**CREATE TABLE** PRODUIT(PNOM VARCHAR(20), prix INTEGER, **PRIMARY KEY (PNOM));** 

**CREATE TABLE FOURNISSEUR (FNOM VARCHAR (20) PRIMARY KEY,**  $ville VARCHAR(16));$ 

**CREATE TABLE FOURNITURE (PNIM VARCHAR(20) NOT NULL,** fnom VARCHAR(20) NOT NULL. FOREIGN KEY (PNOM) REFERENCES PRODUIT. FOREIGN KEY (FNOM) REFERENCES FOURNISSEUR):

#### Destruction de Tables : DROP TABLE :

**DROP TABLE FOURNITURE: DROP TABLE PRODUIT: DROP TABLE FOURNISSEUR:** 

Bernard ESPINASSE - Le langage SQL

50

## **Usages des vues**

Exemple de base de données relationnelle (formalisme Merise) :

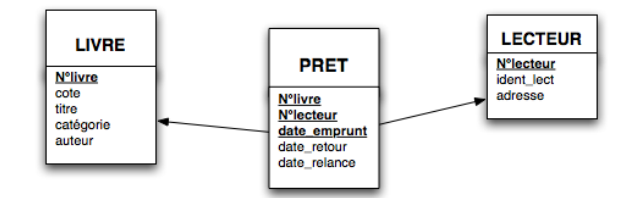

Tables associées :

LIVRE (N°livre, cote, titre, catégorie, auteur)

LECTEUR (N°lecteur, ident lect, adresse)

PRET (N°livre, N°lecteur, date emprunt, date retour, date relance)

## **Usages des vues**

#### **1- sous ensemble d'occurrences**

**CREATE VIEW** policier **AS SELECT** N°livre, titre, auteur **FROM** livre **WHERE** catégorie = "roman policier" ;

### **2- restructuration d'information pour l'usager**

**CREATE VIEW** lecteur\_de\_policier **AS SELECT** N°lecteur, ident\_lecteur, adresse,N°livre, date\_emprunt, date retour **FROM** livre, lecteur, pret **WHERE** livre.N°livre = pret.N°livre **AND** lecteur.N°lecteur = pret.N°lecteur **AND** livre.catégorie = "roman policier" ;

### **3- dérivation par calculs de nouvelles informations, renomination,...**

**CREATE VIEW** stat\_prets (N°lecteur, nb\_prets ) **AS SELECT** N°lecteur, COUNT(\*) N°livre, date\_emprunt, date\_retour **FROM** lecteur, pret **WHERE** lecteur.N°lecteur = pret.N°lecteur **AND** date emprunt >"date D1" **GROUP BY** N°lecteur ;

*Bernard ESPINASSE - Le langage SQL* **53**

### **Mises à jour sur vues**

### **interdite en général**

### **car :**

### **• attributs non définis dans la vue :**

*toute insertion d'un tuple dans la vue entraîne l'insertion d'un tuple dans la BdD ayant une valeur indéterminée pour des attributs non visibles da la vue*

### **• risques d'incohérences :**

*lorsque la vue est obtenue par jointure de relations réelles*

*ex: V = A joint B :* 

*insert V => insert A ? insert B? insert A et B?*

### **d'où :**

- **la mise à jour sur vue ne peut être automatique**
- **il faut décrire pour chaque vue la sémantique des opérations de mise à jour**

### **Usages des vues**

#### **4- simplification de requêtes**

! **Nom des lecteurs ayant emprunté plus de 3 romans policier de Simenon le même jour ?**

**SELECT DISTINCT** ident\_lecteur FROM lecteur de policier, policier WHERE lecteur de policier.N°livre = policier.N°livre **AND** auteur = "Simenon" **GROUP BY** N°lecteur, date\_emprunt **HAVING COUNT**  $(N^{\circ}$ livre)  $>3$ :

### **L'exécution de cette requête fait appel aux 3 vues précédemment définies :**

```
CREATE VIEW policier AS
  SELECT N°livre, titre, auteur FROM livre 
  WHERE catégorie = "roman policier" ;
CREATE VIEW lecteur_de_policier AS
SELECT N°lecteur, ident lecteur, adresse,N°livre, date emprunt, date retour
FROM livre, lecteur, pret 
WHERE livre.N°livre = pret.N°livre 
AND lecteur.N°lecteur = pret.N°lecteur 
AND livre.catégorie = "roman policier" ;
CREATE VIEW stat_prets (N°lecteur, nb_prets ) AS
SELECT N°lecteur, COUNT(*) N°livre, date emprunt, date retour
FROM lecteur, pret 
 WHERE lecteur.N°lecteur = pret.N°lecteur 
AND date emprunt >"date D1"
GROUP BY N°lecteur ;
```
*Bernard ESPINASSE - Le langage SQL* **54**

## **Administration des tables**

### **2 types de d'administration :**

### **1- Centralisée :**

• **l'administrateur** définit les **usagers** et ce qu'ils ont le droit de faire sur les tables et les vues

### **2 - Décentralisée :**

- lorsqu'un **utilisateur** crée une table, il devient **administrateur** de sa table
- il possède sur cette table les droits de : *lecture, insertion, suppression, modification, modification de la structure physique (alter)*

### **Transmission/révocation de droits : commandes GRANT et REVOKE**

**GRANT** <liste droits> **ON** <nom de la table|vue> **TO** <liste\_usagers> [**With Grant Option**]

**REVOKE** <liste droits> **ON** <nom de la table|vue> FROM <liste\_usagers>